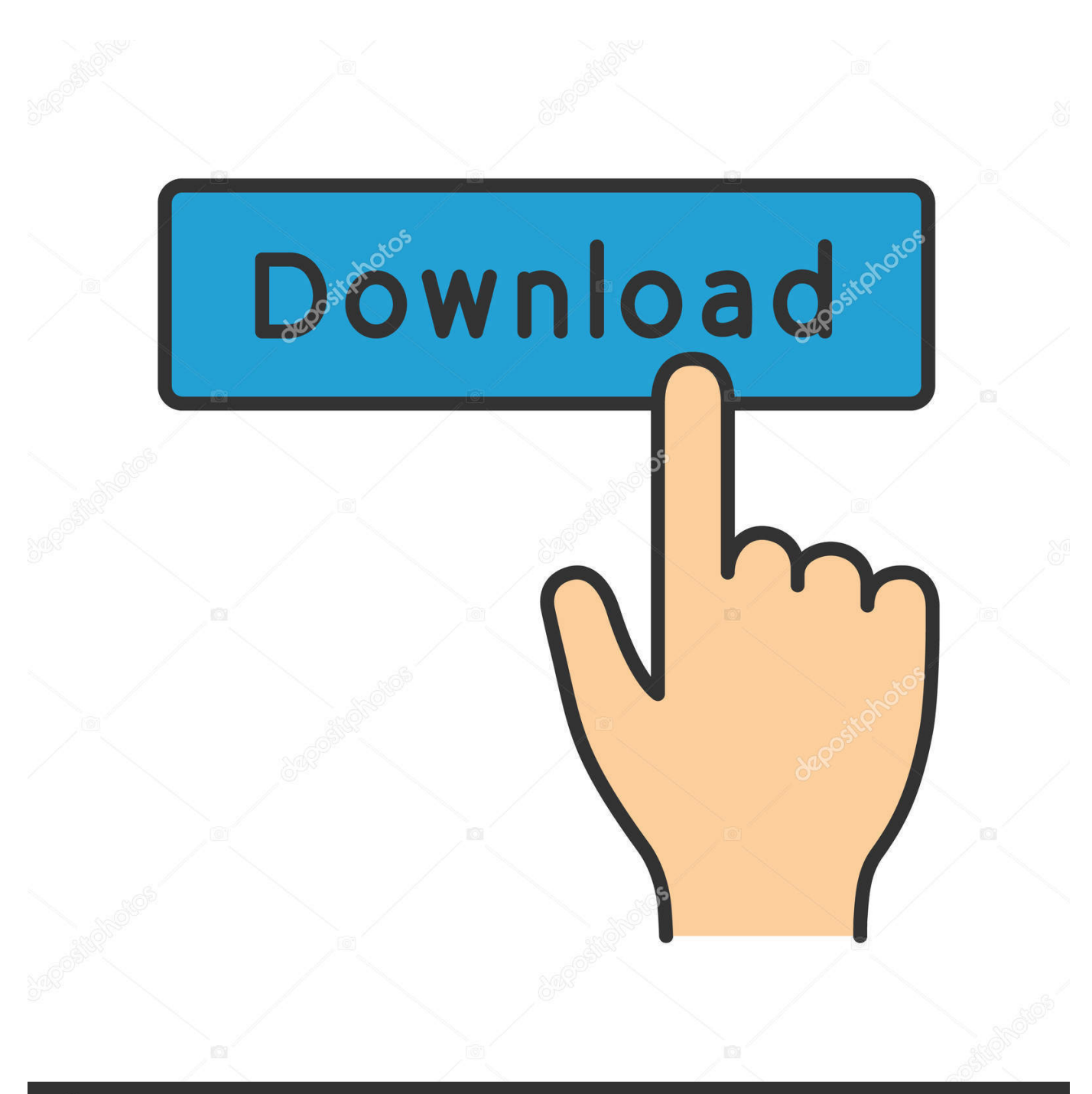

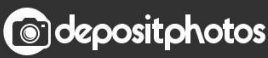

Image ID: 211427236 www.depositphotos.com

[AutoCAD LT For Mac 2010 Herunterladen Schl Sselgenerator 32 Bits DE](https://blltly.com/1pzyoi)

[ERROR\\_GETTING\\_IMAGES-1](https://blltly.com/1pzyoi)

## [AutoCAD LT For Mac 2010 Herunterladen Schl Sselgenerator 32 Bits DE](https://blltly.com/1pzyoi)

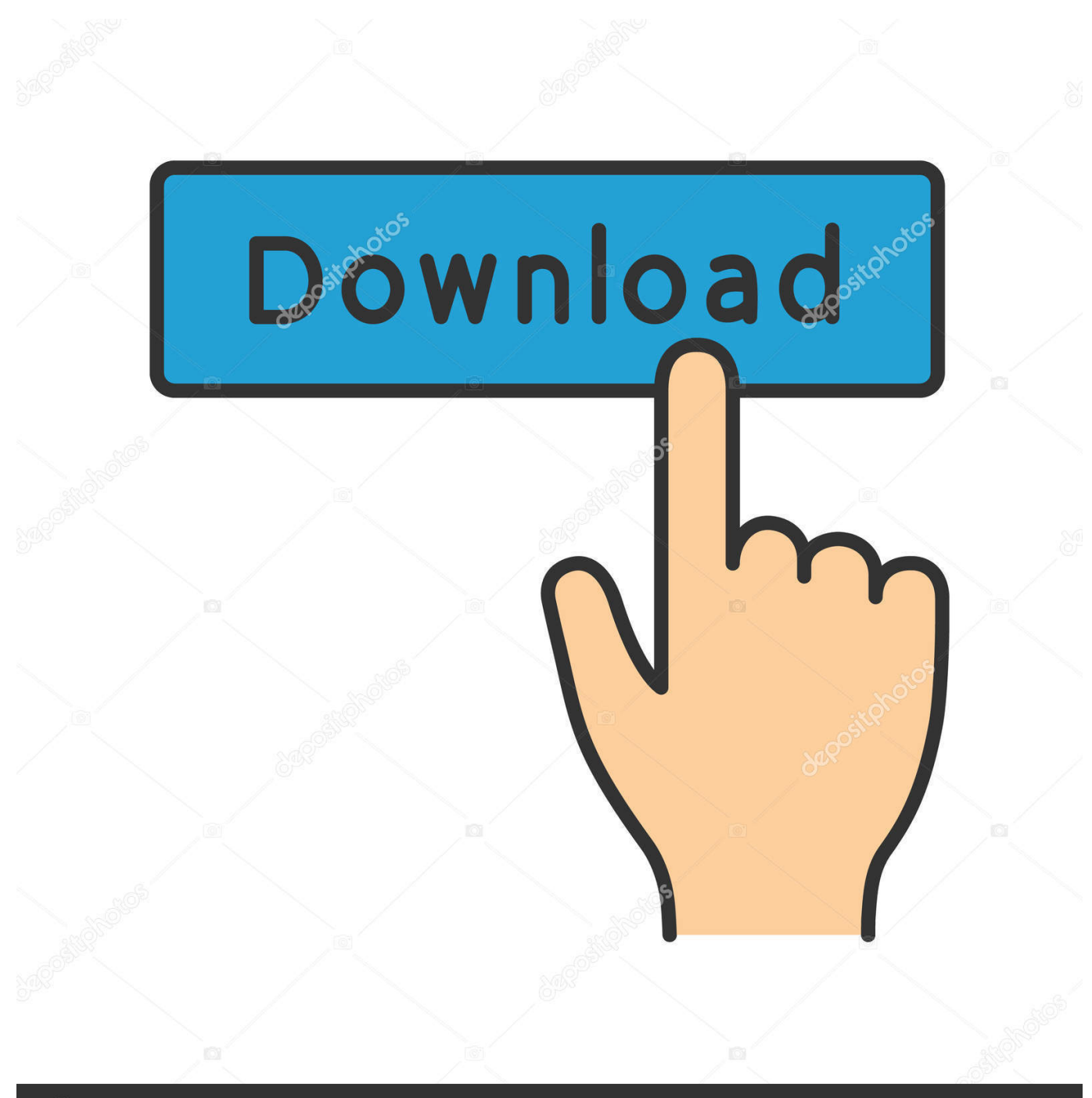

**@depositphotos** 

Image ID: 211427236 www.depositphotos.com a3e0dd23eb